#### **BULLETIN BOARD LAYOUT- DO NOT POST**

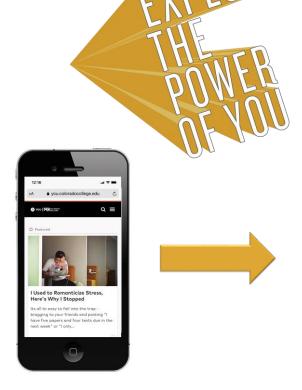

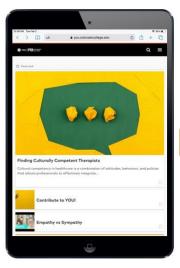

YOU.coloradocollege.edu

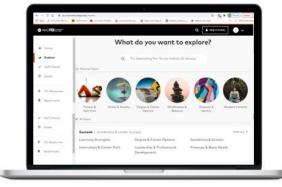

Log in with your CC email address, create a confidential profile and check off your interests.

Take a few short quizzes to see how you're doing in the Succeed, Thrive and Matter areas of college life. Scroll away! Get customized campus resources, tips and content that's relevant to YOU.

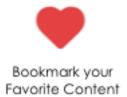

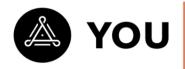

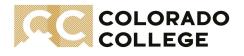

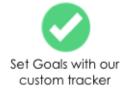

## **YOU Bulletin Board**

### **Helpful Tips**

- Print in color.
- Select "scale to paper."
- Print one-sided.
- If you are posting on a smaller-scale board, experiment with printing multiple slides per page and cutting them out.
- Use the layout provided as a guide for posting the material.

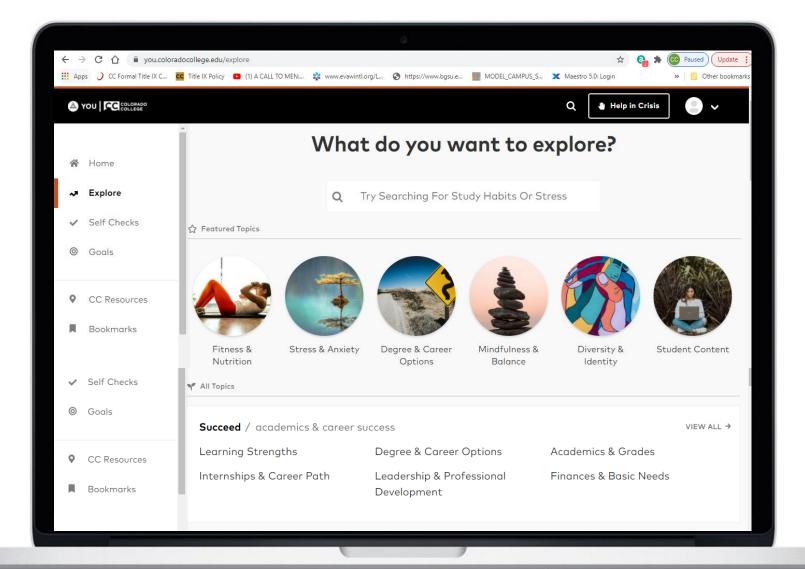

# 

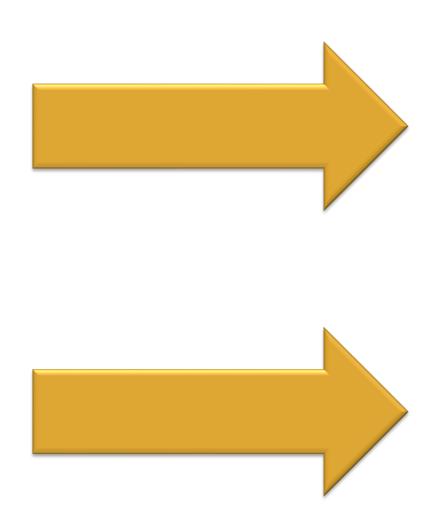

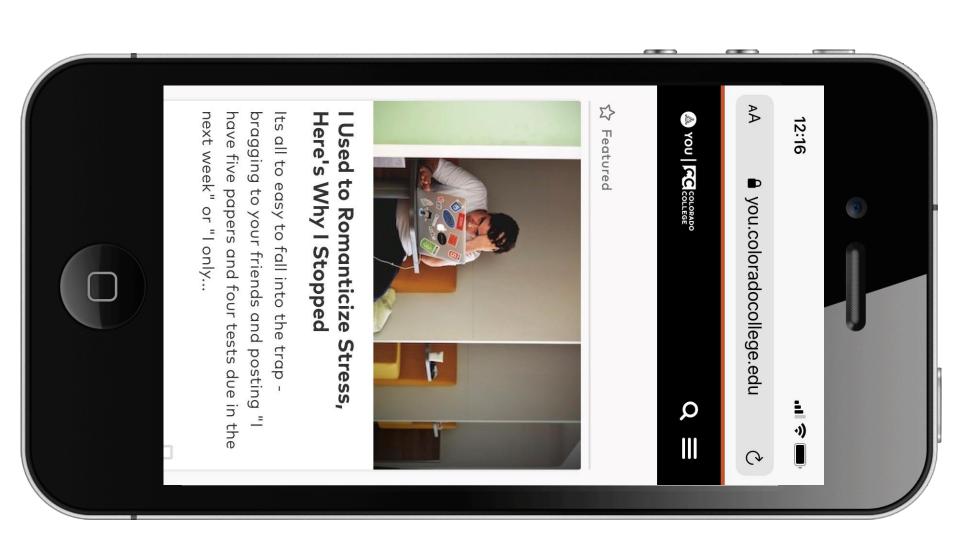

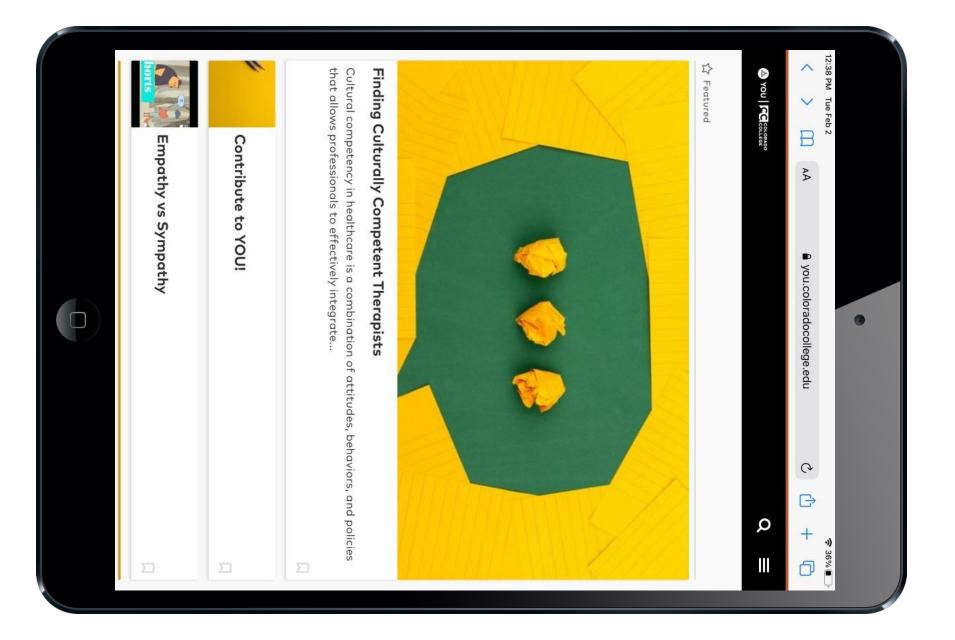

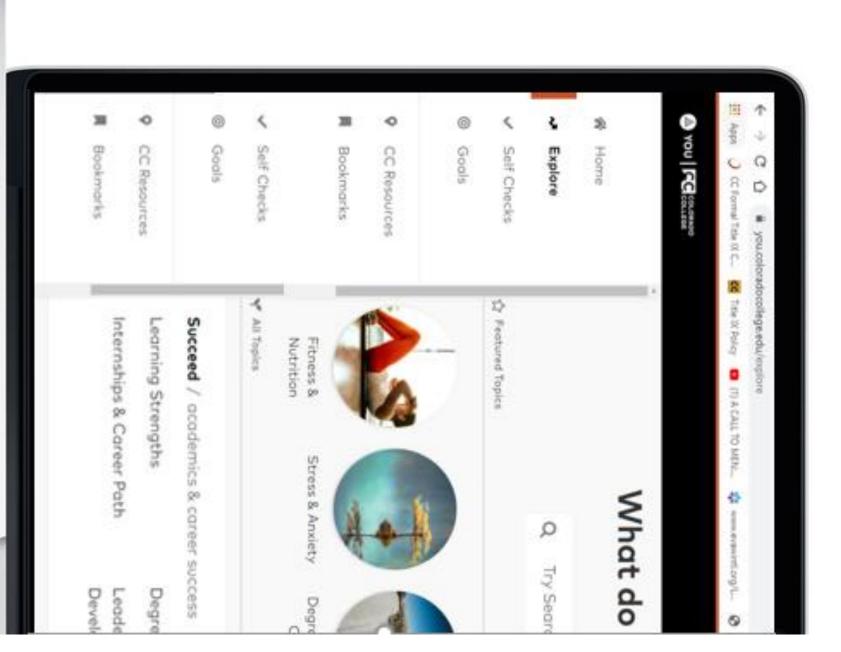

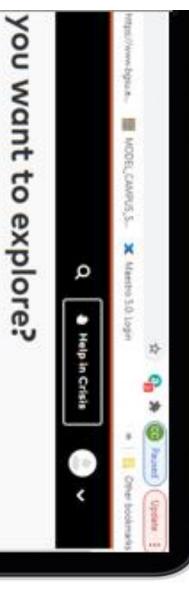

thing For Study Habits Or Stress

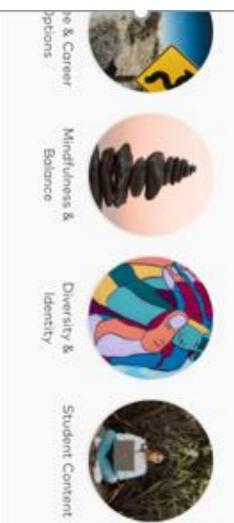

4 TTW MBIA

e & Career Options

ership & Professional opment

Academics & Grades

Finances & Basic Needs

Log in with your CC email address, create a confidential profile and check off your interests.

Take a few short quizzes to see how you're doing in the Succeed, Thrive and Matter areas of college life.

Scroll away! Get customized campus resources, tips and content that's relevant to YOU.

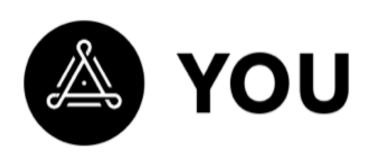

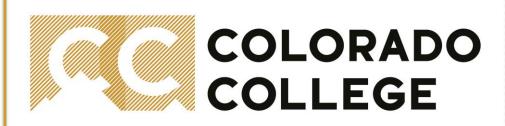

## YOU.coloradocollege.edu

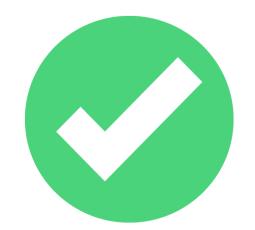

# Set Goals with our custom tracker

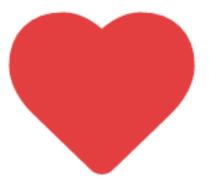

## Bookmark your favorite content